## **Računalniška orodja v fiziki 5. tema: Diferencialne operacije Gregor Osolin 28031267**

Računal sem in risal grafe s pomočjo programa Microsoft Excel 2007

1.)

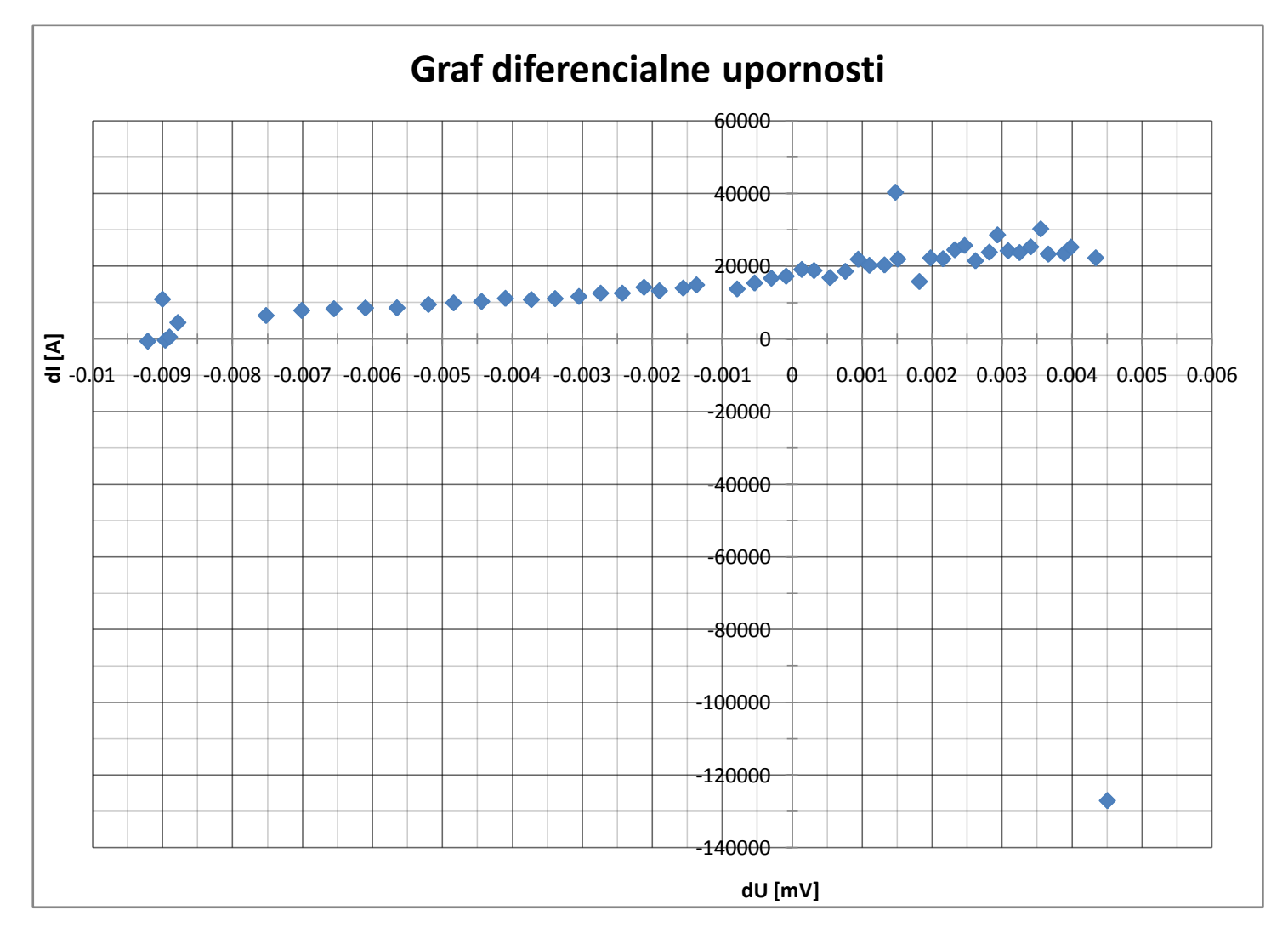

S podatki za tokovno odvisnost iz datoteke »Korozija.dat« sem narisal graf diferencialne upornosti  $dU$  $\frac{d}{dI}$ .

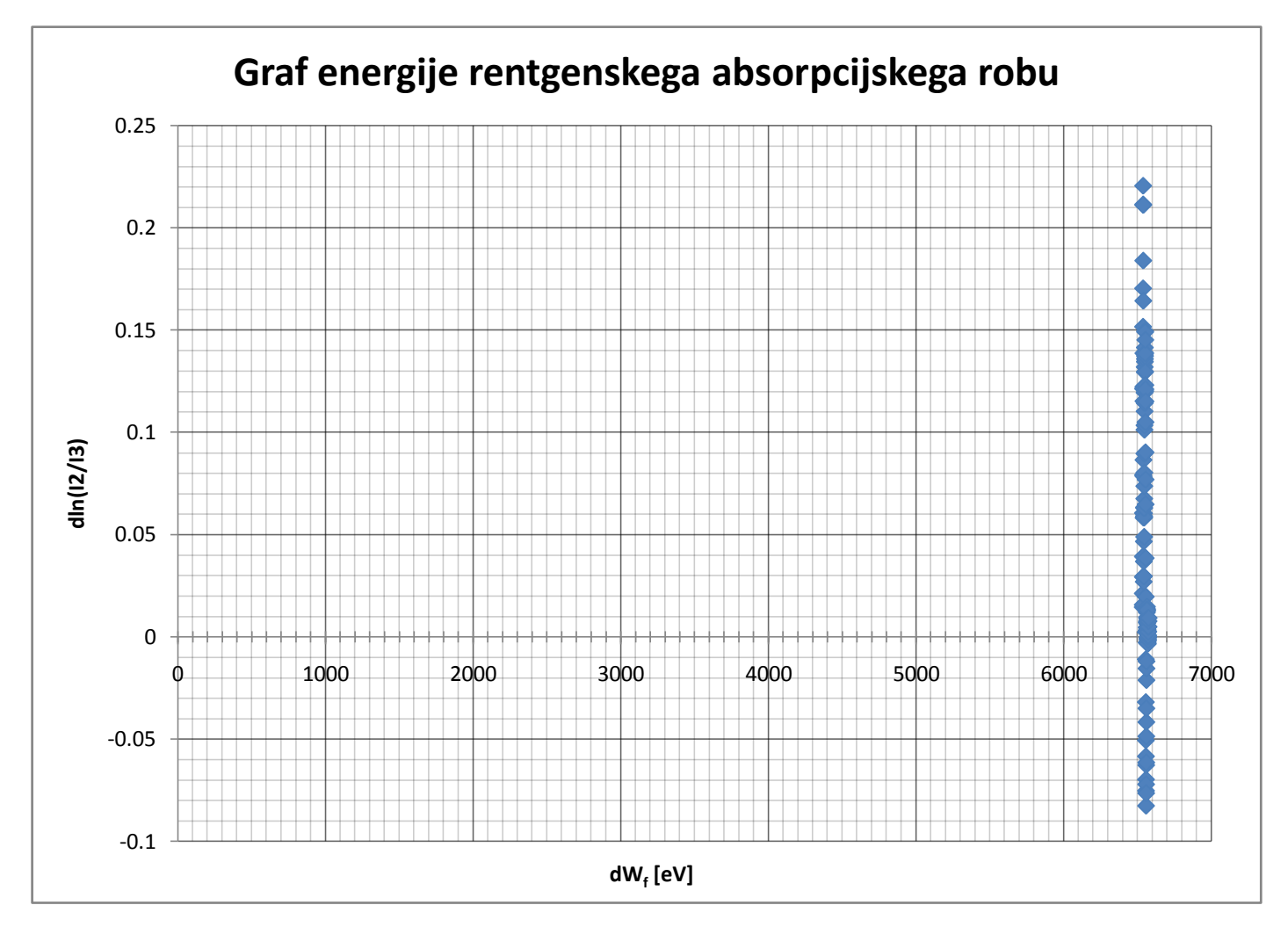

Poiskal sem energijo rentgenskega absorpcijskega robu za kovinski mangan iz spektra »Md29mn\_00001.fio«. Odvod sem določil v območju ~20 eV samega robu. Energija točke v kateri ima absorpcijski spekter na grafu največjo strmino je za kovinski mangan pri 6539 eV .

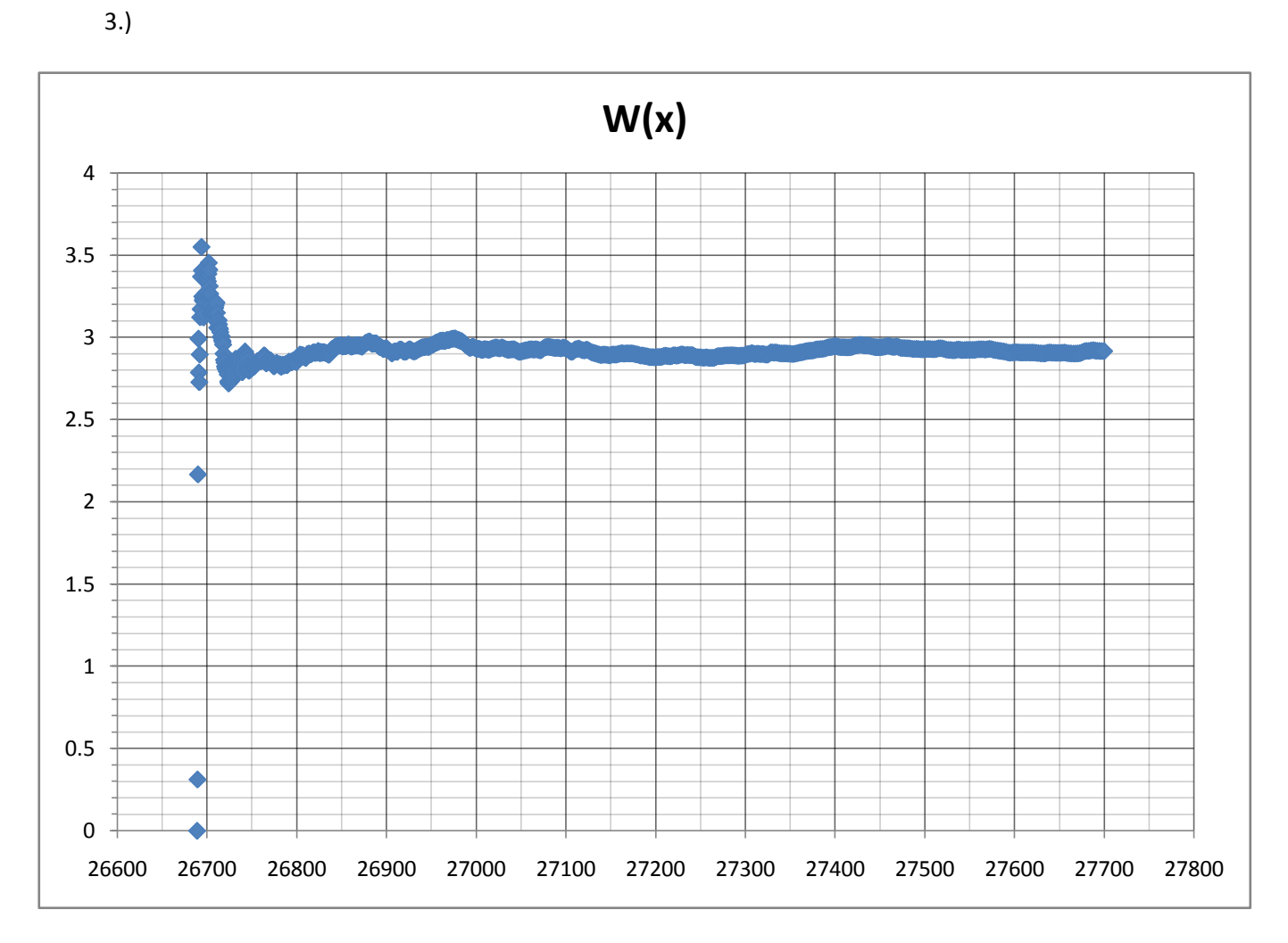

Najprej sem narisal *W(x)* za podatke iz datoteke »Ozadje.dat«.

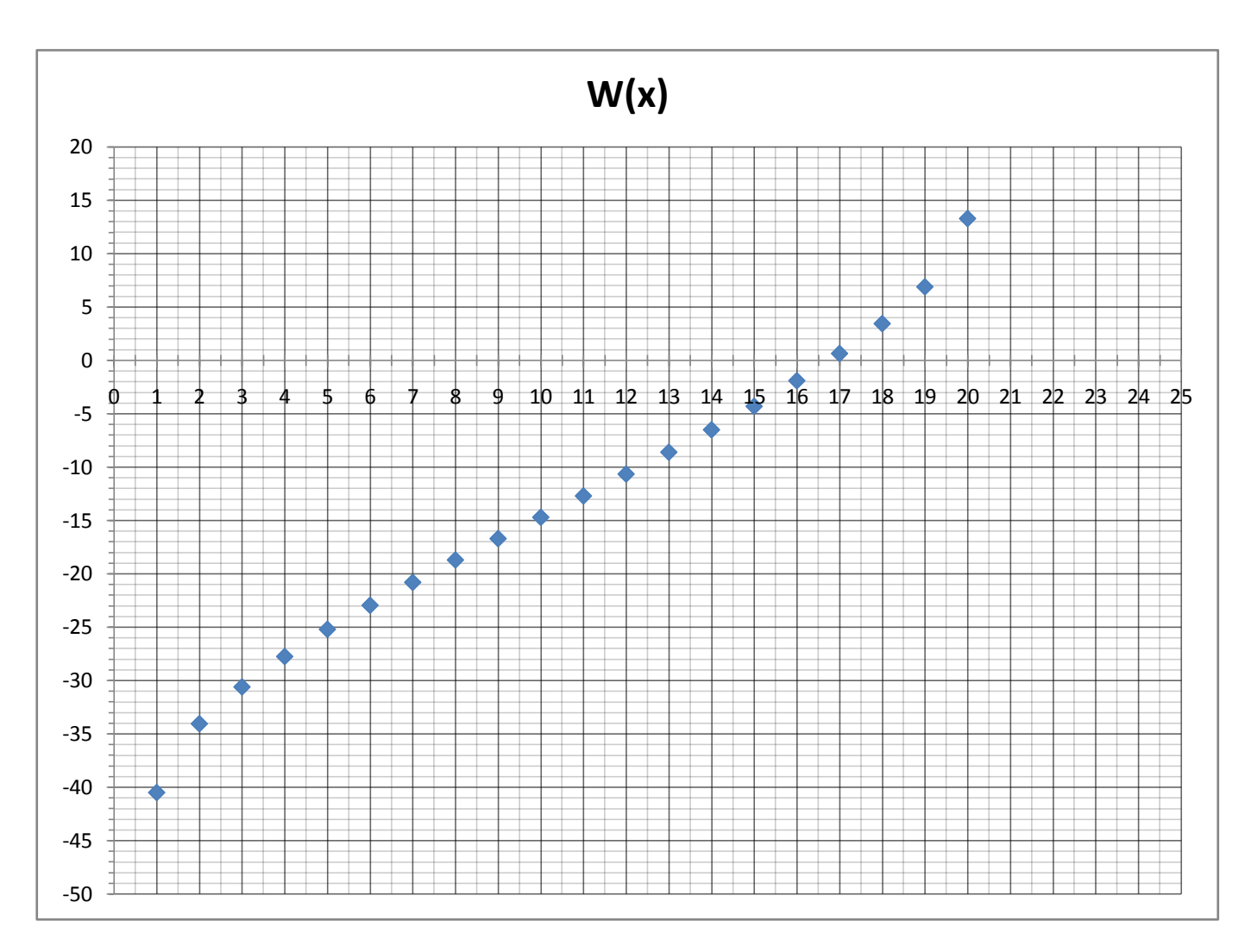

Nato sem narisal še *W(x)* iz histograma, dobljenega iz sinusne krivulje v nalogi 2.4.